Übungsaufgabe: Lösen Sie die Bilanz in Bestandskonten (Aktiv u. Passiv) auf und übertragen Sie die Anfangsbestände aus der Bilanz in die Bestandskonten. Verbuchen Sie die Aufgeführten Geschäftsfälle in den Bestandskonten schließen Sie die Bestandskonten ab und erstellen Sie die Abschlussbilanz. Nennen Sie zu jeden Geschäftsvorfall den Buchungssatz (Soll an

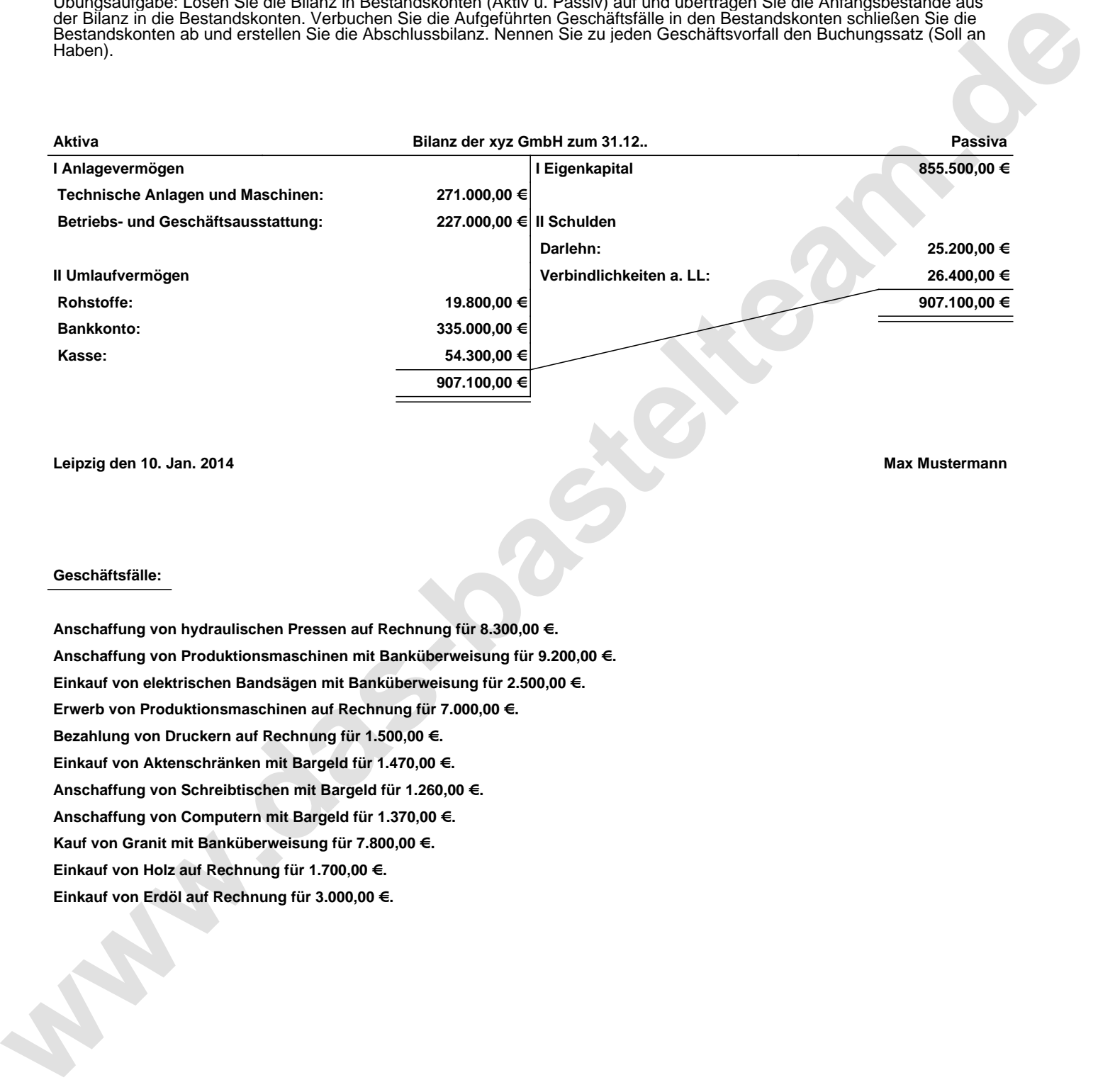

**Leipzig den 10. Jan. 2014 Max Mustermann**

## **Geschäftsfälle:**

**Anschaffung von hydraulischen Pressen auf Rechnung für 8.300,00 €. Anschaffung von Produktionsmaschinen mit Banküberweisung für 9.200,00 €. Einkauf von elektrischen Bandsägen mit Banküberweisung für 2.500,00 €. Erwerb von Produktionsmaschinen auf Rechnung für 7.000,00 €. Bezahlung von Druckern auf Rechnung für 1.500,00 €. Einkauf von Aktenschränken mit Bargeld für 1.470,00 €. Anschaffung von Schreibtischen mit Bargeld für 1.260,00 €. Anschaffung von Computern mit Bargeld für 1.370,00 €. Kauf von Granit mit Banküberweisung für 7.800,00 €. Einkauf von Holz auf Rechnung für 1.700,00 €. Einkauf von Erdöl auf Rechnung für 3.000,00 €.**

Übungsaufgabe: Lösen Sie die Bilanz in Bestandskonten (Aktiv u. Passiv) auf und übertragen Sie die Anfangsbestände aus der Bilanz in die Bestandskonten. Verbuchen Sie die Aufgeführten Geschäftsfälle in den Bestandskonten schließen Sie die Bestandskonten ab und erstellen Sie die Abschlussbilanz. Nennen Sie zu jeden Geschäftsvorfall den Buchungssatz (Soll an

## **Lösungen:**

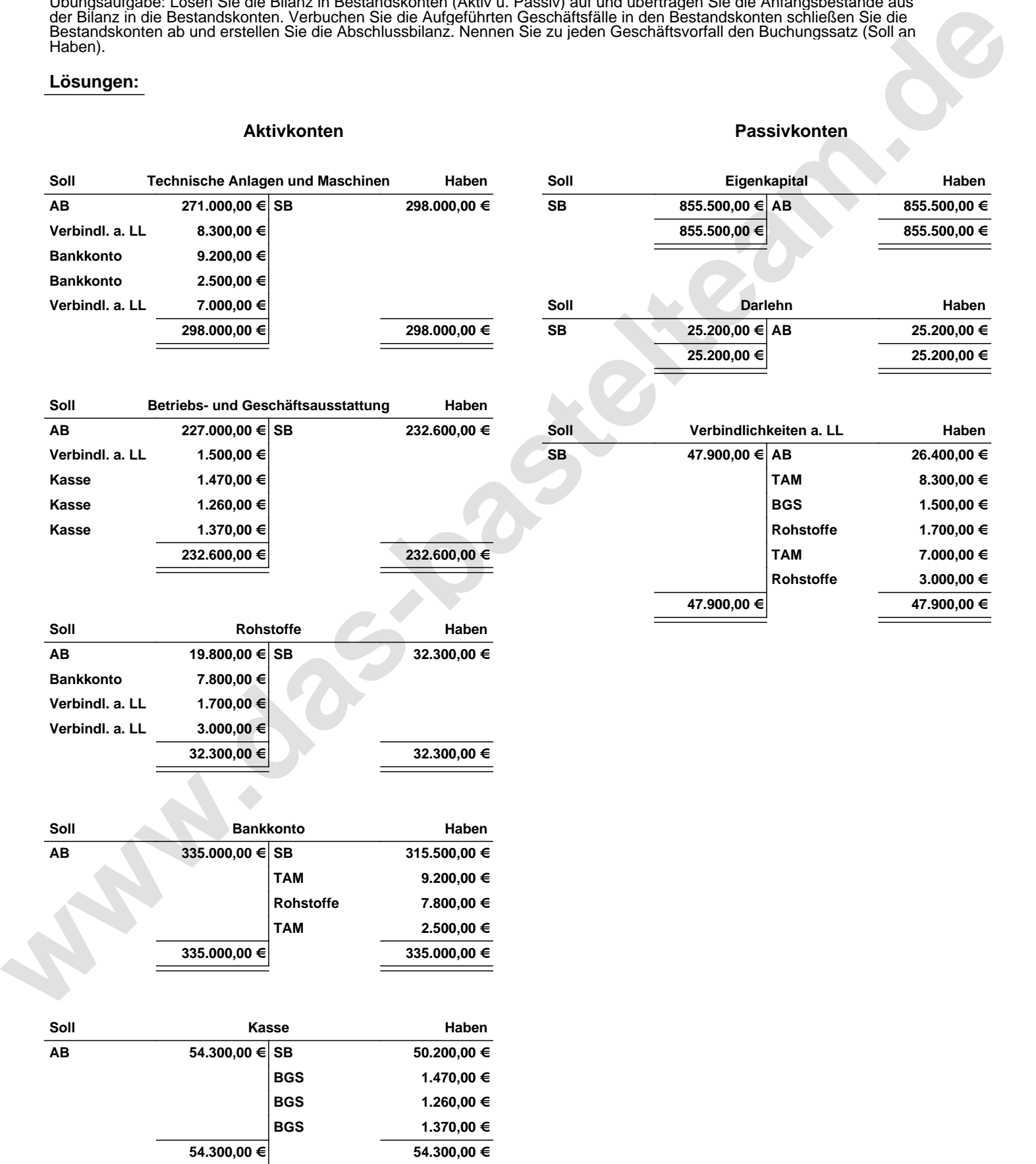

Übungsaufgabe: Lösen Sie die Bilanz in Bestandskonten (Aktiv u. Passiv) auf und übertragen Sie die Anfangsbestände aus der Bilanz in die Bestandskonten. Verbuchen Sie die Aufgeführten Geschäftsfälle in den Bestandskonten schließen Sie die Bestandskonten ab und erstellen Sie die Abschlussbilanz. Nennen Sie zu jeden Geschäftsvorfall den Buchungssatz (Soll an

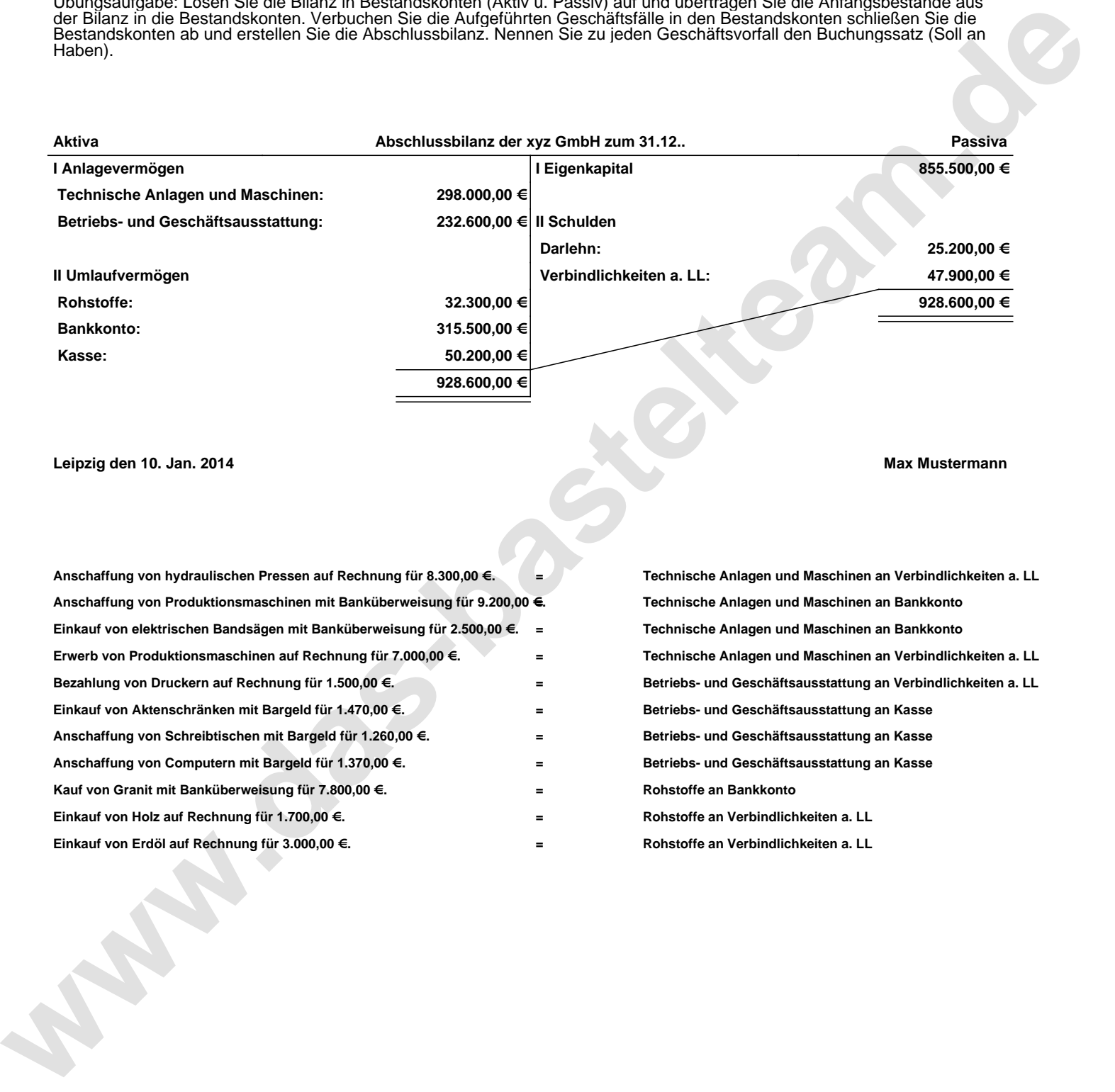

**Leipzig den 10. Jan. 2014 Max Mustermann**

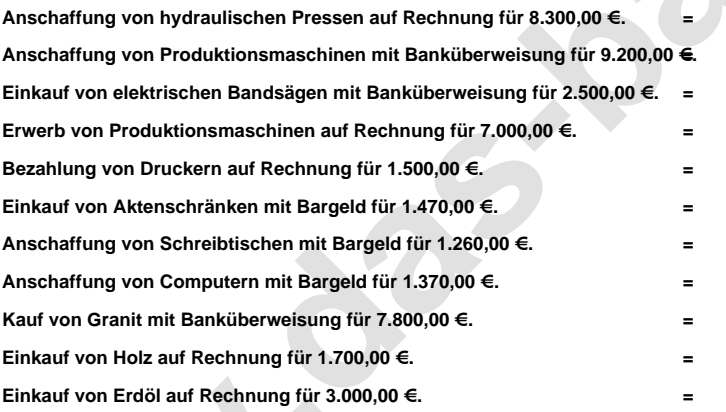

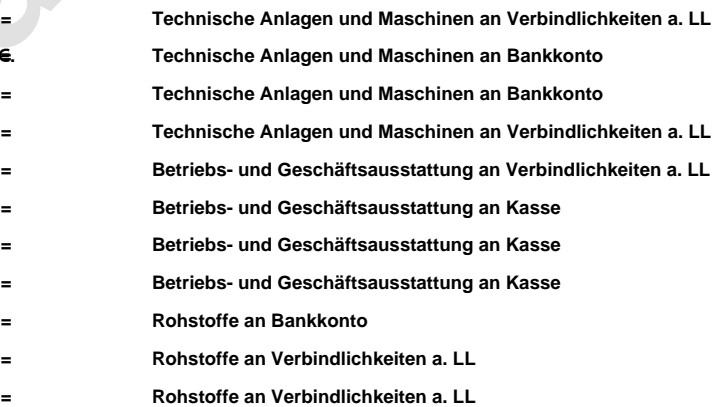